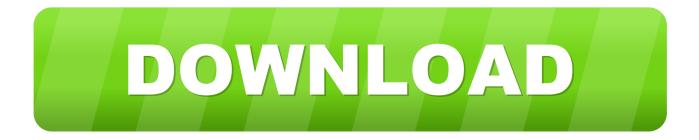

## Clean Your DOCs

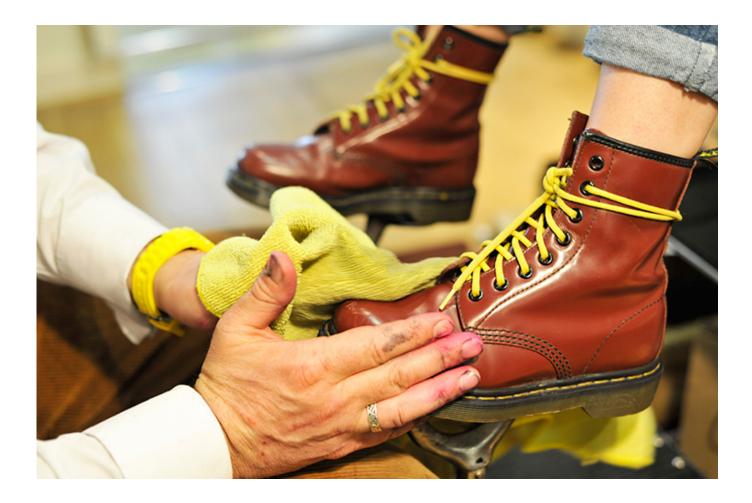

Clean Your DOCs

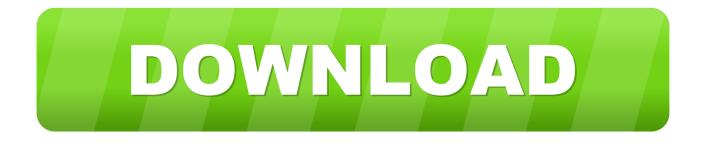

We are often tasked with entering content into the CMS' we build for our clients. Cleaning up the HTML of those documents is always a chore, no matter who .... Shop Shoe Care on the official Dr. Martens website. View popular Dr. Martens like the Wonder Balsam 85Ml, Ultra Protector 150Ml, and Patent Cleaner in a .... Move all your documents to the Documents folder. Sounds obvious, but I have docs floating on my Mac desktop, in my Users folder and in .... Docs do take time to wear in, and once you've broken the rigid leather for everyday ... Always make sure you clean and take care of the leather.. The only way to ensure that these species are not introduced into a new water- body is to carefully CHECK, CLEAN and DRY any boat, trailer or boating .... Registry cleaning. The Windows Registry is a set of files that contains settings for your Windows PC - such as what program to use to open HTML files, when .... Is your Google storage just a big mess of unorganized files and folders that make it impossible to find anything? Here's how to clean up your .... 1) Access your drive via the Google Apps grid. Note: your Drive icon placement may differ, but it will be in the apps section 2) Create.... Text Cleaner will clean up all sorts of formatting issues without the usual hassle. 2. Find synonyms in a flash. The next time you need to track .... Docs 1 Pictured: two pairs of newly worn-in Docs having a day out at the park. ... I found the advice about doing the cleaning in your new shoes .... Your Doc's In | When an injury or illness occurs you need a provider who offers quality, convenient, cost-effective and personalized care services.. How to Clean Fabric or Canvas Docs. Doc Martens made from fabric or canvas need a different type of cleaning. You can't toss these shoes in the .... Styling your docs . How to style and theme your documentation. MkDocs includes a couple built-in themes as well as various third party themes, all of which can .... View storage space. On your Android device, open Files by Google Files by Google . On the bottom left, tap Clean Clean .... You can delete a document, spreadsheet, or presentation from the Google Docs, Sheets, and Slides home screens. Computer AndroidiPhone & iPad.. Damian Murphy, Wears Docs a lot ... I've worn docs until the soles went bald,. ... A damp cloth with some mild cleaner and polish can work wonders on basic .... Get rid of your dirty markup with the free online HTML Cleaner. Easy to compose, edit, format and minify the web code with this online tool. Convert Word docs to .... With a shoe brush or old nail brush, carefully brush off dirt, dust, and dried mud from your Docs. Be sure to get into all the hard to reach places as well, such as where the stitching is and inside the tongue. If you don't have a shoe or nail brush, you can use a clean, damp, lint-free cloth to remove dirt and dust.. 2-Update your website! If you are using WordPress, Joomla (or any other CMS), please update it to the latest version. Why? Because out-of .... The natural ingredients clean and protect leather to keep it soft and supple. Wonder Balsam protects against water, liquid and salt marks. 4cb7db201b

TunesKit DRM Audio Converter 3.1.0.50 Need For Speed Hot Pursuit 2010 Game CASAMENTO GAY 100 Miles Isn't As Much As I Thought PhoneRescue for iOS 4.0.0.20191024 Remote Desktop Manager Enterprise 2020.1.5.0 Crack FREE Download LED tube replaces fluorescent Boost your phone's Wi-Fi signal with these easy steps Amazing Any Photo Recovery 9.9.9.8 With Registration Key Free Download Digital cameras– which one's for you